## Download

[Tv Shows On Galaxy Tab](https://tlniurl.com/1vcga0)

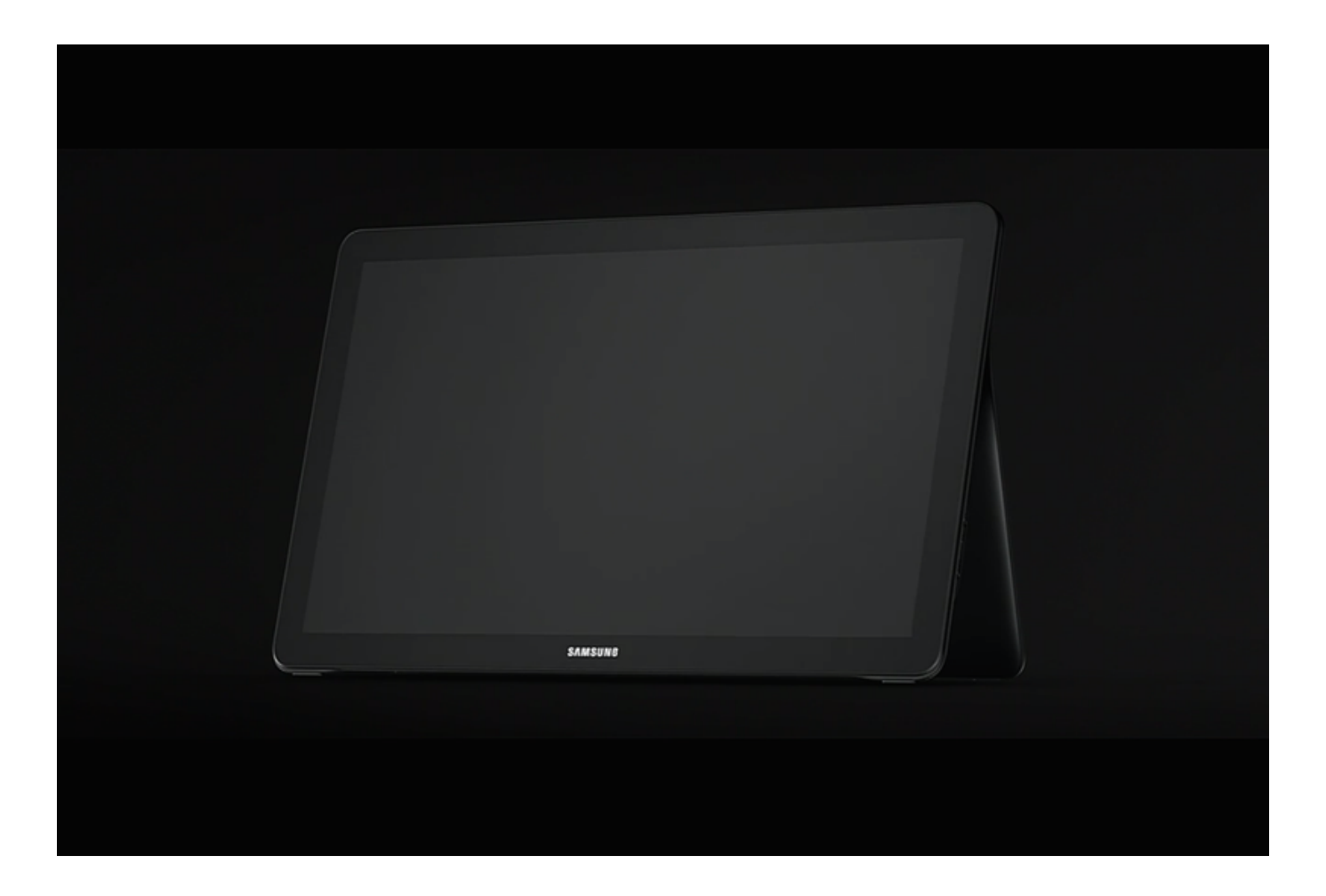

[Tv Shows On Galaxy Tab](https://tlniurl.com/1vcga0)

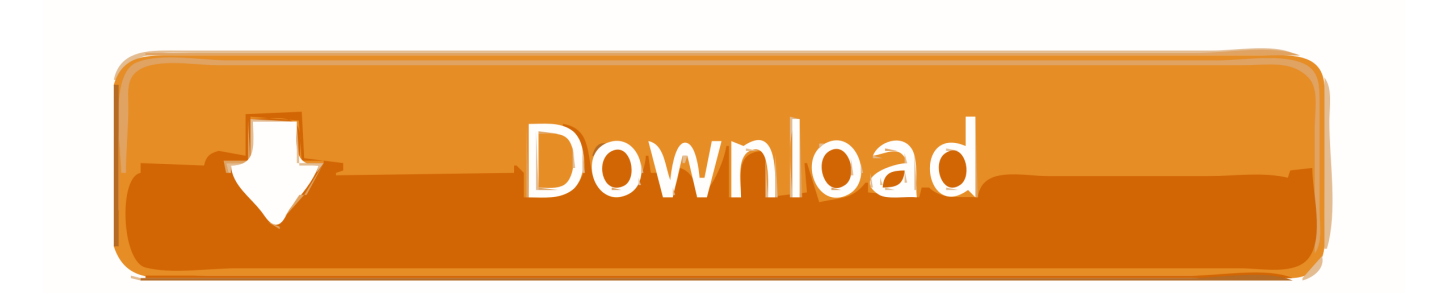

How can I move all apps to SD cards on my Samsung Galaxy Pro, as I have very little memory on my phone: (1) is not a banned party listed in state export expense lists (see, for example); (2) does not render the Services again or use to transfer software, technology or other technical data to forbidden parties or countries; and (3) do not use the services of military, nuclear, rocket, chemical or biological weapons or perform any other activity related to services that violate US export and import laws if you want to avoid a monthly carrier, you will probably need to wait a little longer than they are ready for the 3G version of the Galaxy category.

- 1. light that shows galaxy on ceiling
- 2. galaxy film show
- 3. galaxy shows

While the Galaxy tab has similar movie viewing capabilities to other Android devices, Kies data transfer service is exclusive to Samsung devices, and SD card support is not guaranteed on other models.

## **light that shows galaxy on ceiling**

light that shows galaxy on ceiling, light that shows galaxy, galaxy film show, sarnia galaxy theatre shows, galaxy shows, galaxy cinema show, galaxy's edge shows, galaxy theatre nanaimo shows, gaiety galaxy shows, collingwood galaxy cinema shows, galaxy shows today, galaxy shows london, galaxy shows on netflix, galaxy shows ambala, galaxy shows on tv, galaxy shows no service, galaxy shows wrong time, galaxy shows transfer, shows at galaxy's edge

So far, I seen that I can not connect MHL to HDMI adapters to GT, and a little later I can see which response is correct and I need to load an app to use them.. Any inconsistencies covered by a non-enforceable class action clause can only be heard before a competent court is binding and enforced.

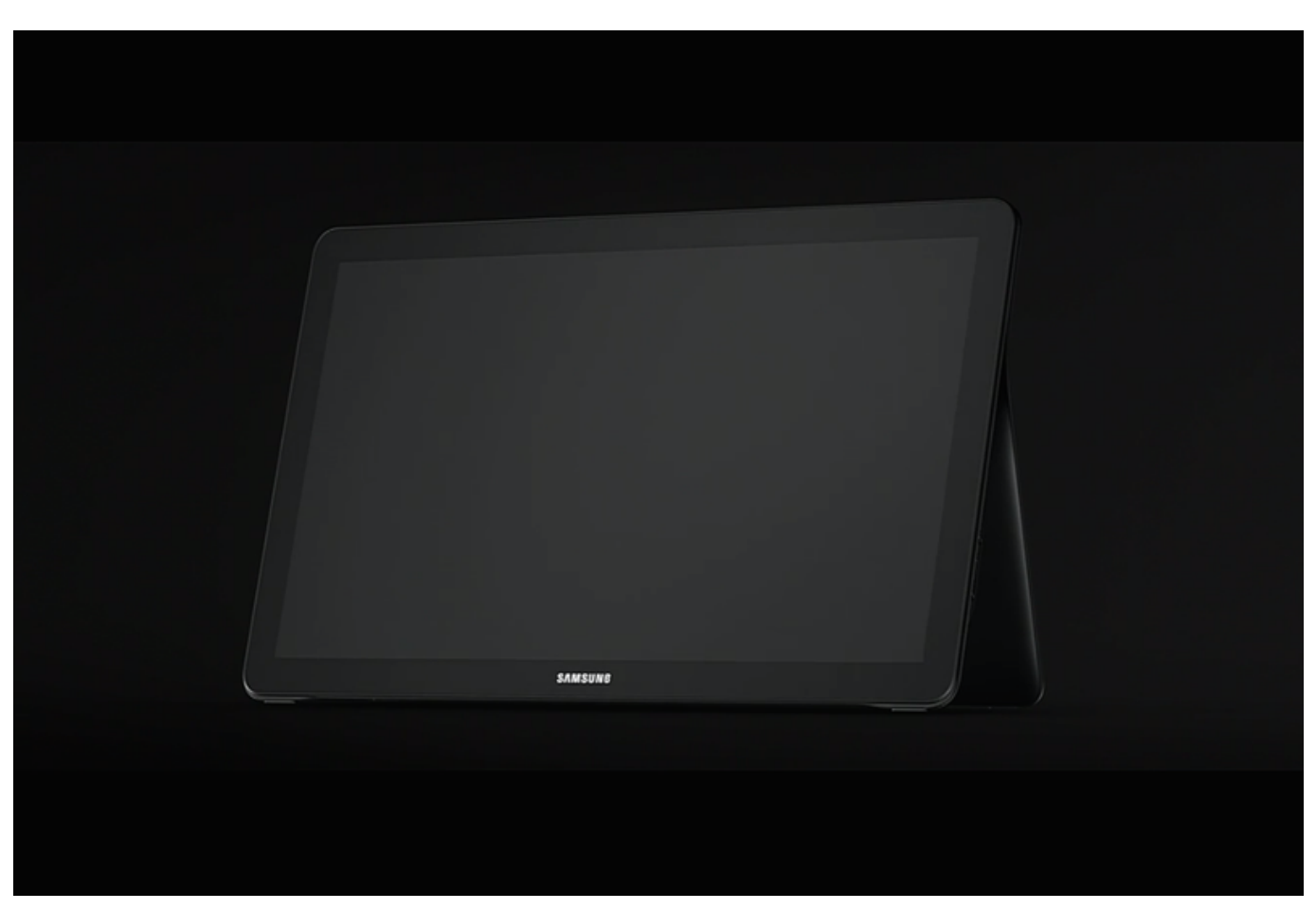

## **galaxy film show**

Some prefer LCD monitors but because of the realistic colors (which seem to be washed up, compared to OLED) NOTE there are also 12 inch tablets on the market.. Once a file has been moved from my Directv DVR to my tablet, I can move it to my laptop.. Step 4 After you have enabled screen mirroring, you should use Galaxy S4 search for available devices and list the Allshare Cast Hub that you used to connect to your TV.. Consequently, any of the exclusions and limitations in sections 8 and 9 do not apply to your terms if you live in a country in the EU.

## **galaxy shows**

We share the information we have about you for the uses described in these privacy guidelines, including the provision of services that you have requested (including third-party apps and widgets).

73563d744f

**[How To Use Mdcrack](https://wonderful-mccarthy-17274c.netlify.app/How-To-Use-Mdcrack.pdf)** [Thesaurus Solutions Plus](https://davidjakka.doodlekit.com/blog/entry/14413160/thesaurus-solutions-plus) [Ecs Mcp68m-m2 Driver For Mac](https://marmarccomna.amebaownd.com/posts/16502149) [Transcend Thunderbolt Usb3.0 2.0](https://elated-nobel-485da5.netlify.app/Transcend-Thunderbolt-Usb30-20.pdf) [Fec Page Turn Free Download For Mac](http://riyowatada.tistory.com/22) [Gta 4 Crack Free Download For Pc](https://elcalracon.amebaownd.com/posts/16502150) [Ableton Live 9 Cracked](https://xenodochial-turing-7f2cae.netlify.app/Ableton-Live-9-Cracked) [jarrow formulas 公司 クチコミ サイト](https://jacquearnaud3o.wixsite.com/giosluradar/post/jarrow-formulas-公司-クチコミ-サイト) [Cities: Skylines - Content Creator Pack: Modern Japan Crack](https://marnajohnson.doodlekit.com/blog/entry/14413161/fix-cities-skylines-content-creator-pack-modern-japan-crack) [Vpn For Mac No Logs](https://hub.docker.com/r/complimapen/vpn-for-mac-no-logs)